## Eloqua - How to POST a Custom Object

Last Modified on 03/13/2019 5:37 pm EDT

Working with Eloqua's Custom Objects can be tricky. This guide aims to clarify how to POST a CustomObject to Eloqua's API.

Using the **POST /{objectName}** endpoint specify the custom object that you will being POSTing to. Create a JSON body with the records fields you wish to POST using the following template:

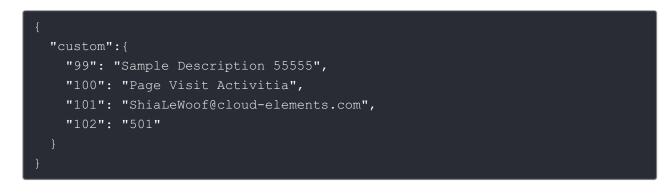

Note: You have to use the Custom Field Ids rather than their names, so instead of "email" you would use "101". Additionally, you have to wrap your fields inside of a "custom" object.